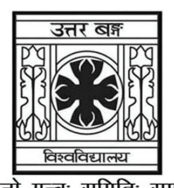

#### 'समानो मन्त्रः समितिः समानी' UNIVERSITY OF NORTH BENGAL B.Sc. Programme 5th Semester Examination, 2022

# **SEC2-P1-BOTANY**

Time Allotted: 2 Hours

Full Marks: 60

The figures in the margin indicate full marks.

## The question paper contains Paper-I, II, III, IV, V, VI, VII, VIII and IX. The candidates are required to answer any one from nine papers. Candidates should mention it clearly on the Answer Book.

## **PAPER-I**

#### **BIOFERTILIZERS**

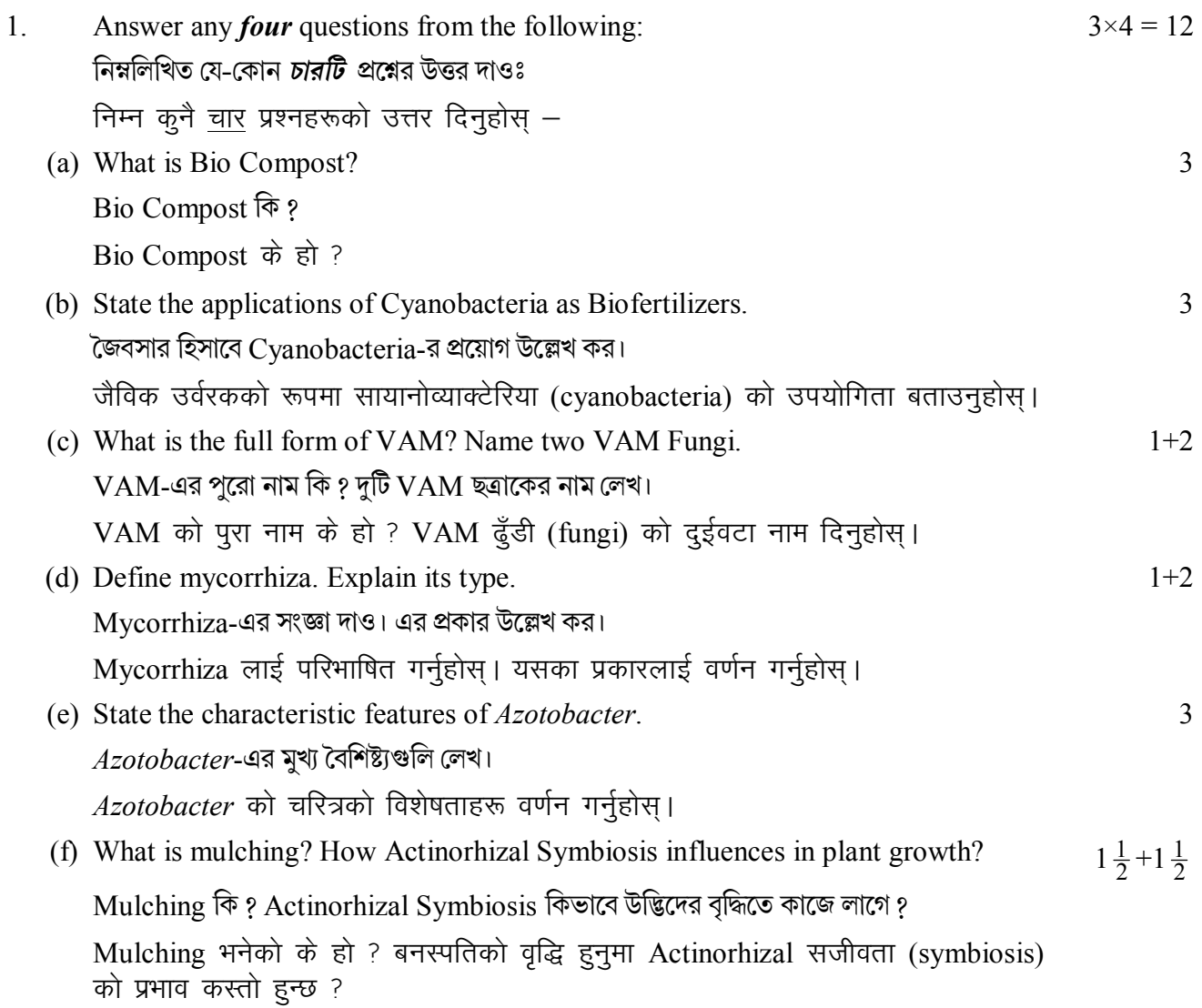

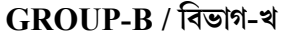

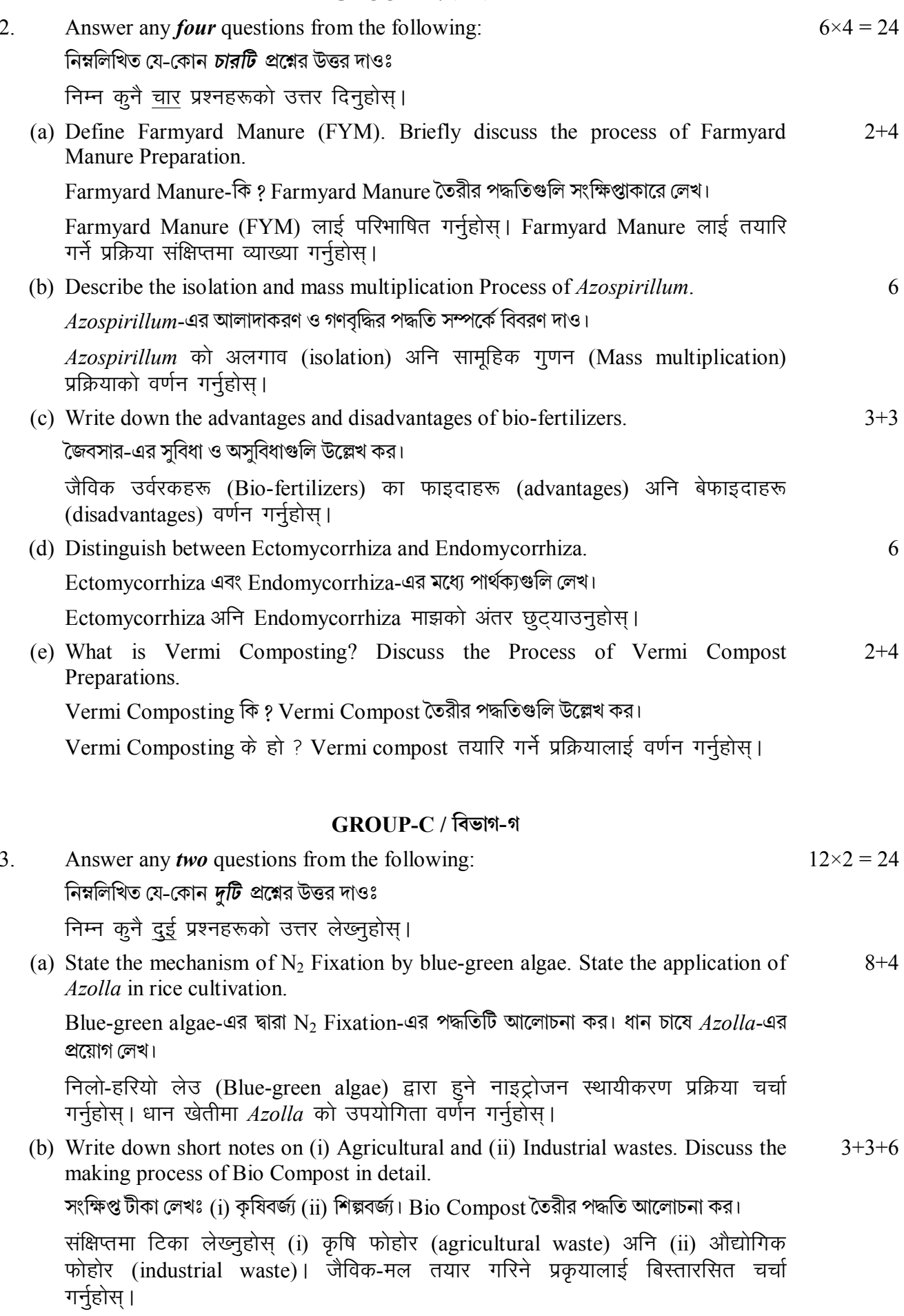

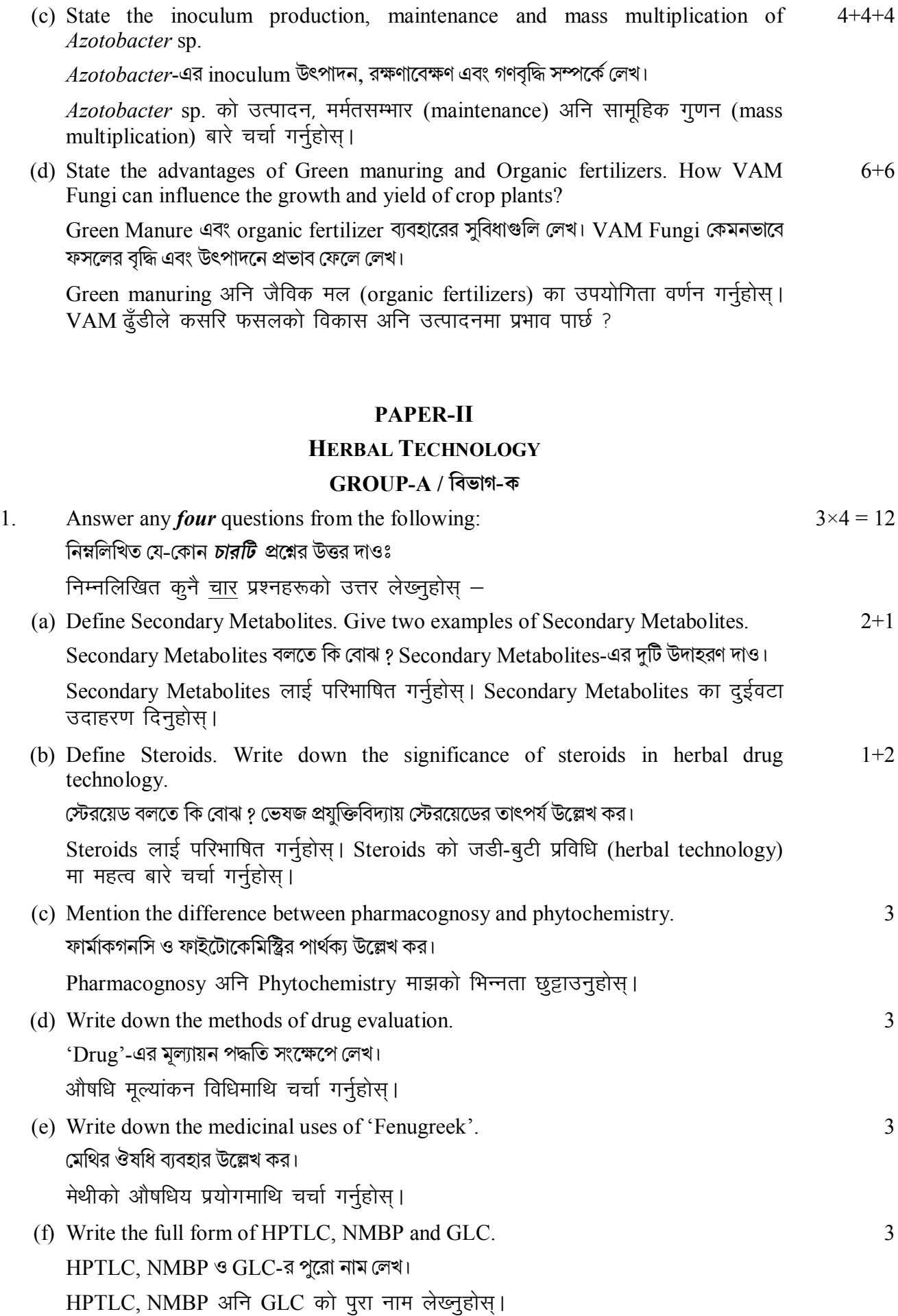

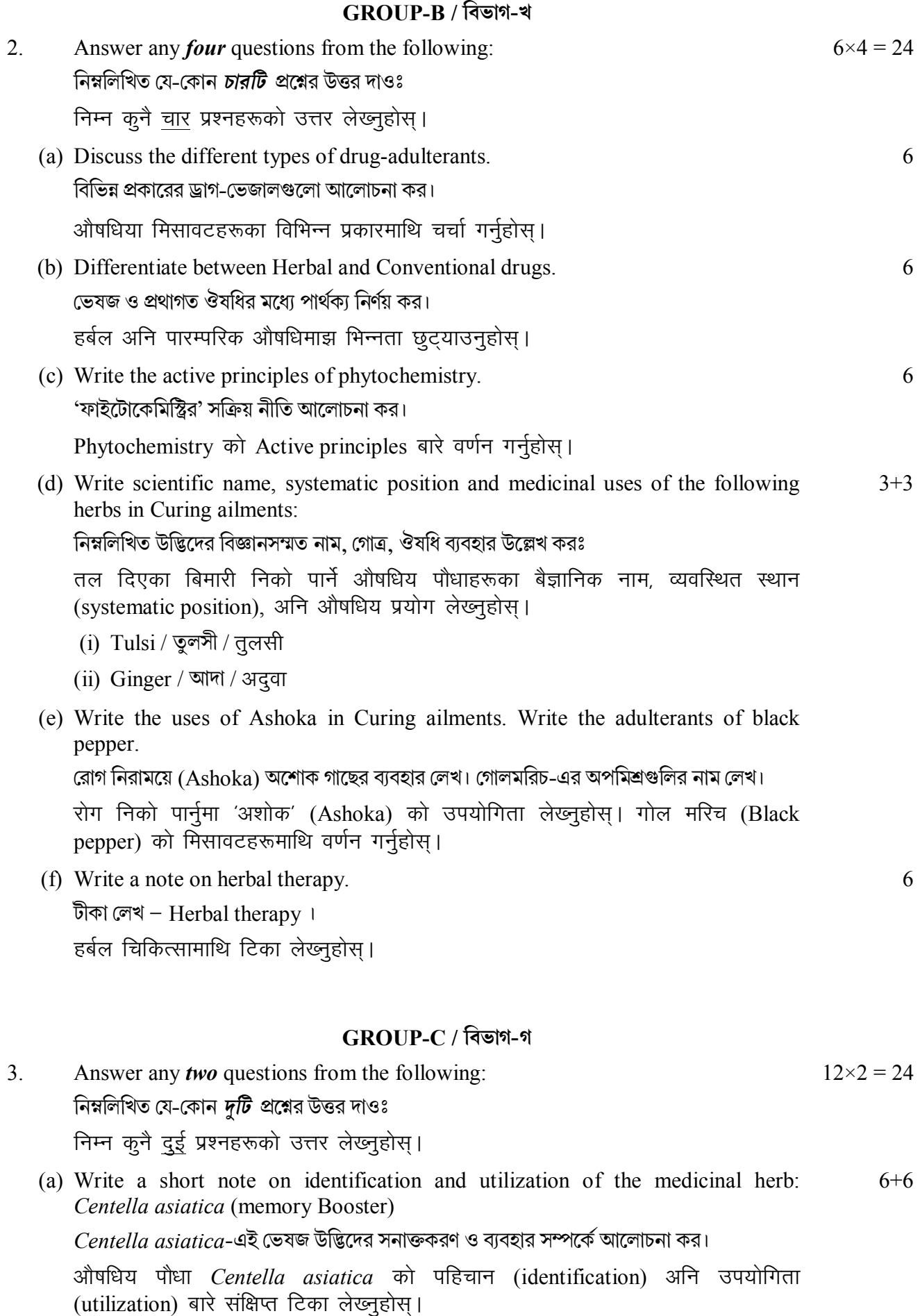

(b) Describe the Phytochemical Screening tests for identification of flavonoids.  $10+2$ Define Alkaloids.

'Flavonoids' নিরূপণের জন্য ফাইটোকেমিক্যাল বিশ্লেষণের পরীক্ষাগুলি সংক্ষেপে আলোচনা কর। 'Alkaloids'-এর সংজ্ঞা দাও।

Flavonoids को पहिचानार्थ गरिने Phytochemical Screening परीक्षण बारे चर्चा गर्नुहोस् । Alkaloids लाई परिभाषित गर्नुहोस् ।

(c) Write the Active Principles, Phytochemical testing and utilization of  $4 + 4 + 4$ Catharanthus roseus as Cardiotonic.

Cardiotonic রূপে Catharanthus roseus-এর Active Principle, Phytochemical testing ও ভেষজ গুণাবলী আলোচনা কর।

Cardiotonic को रूपमा प्रयोग गरिने Catharanthus roseus को Active Principles, Phytochemical परीक्षण अनि उपयोगिता बारे लेख्नुहोस।

(d) Write down the full form of 'ADR', 'AYUSH', 'ICMR'. What are the main objectives of 'CCRS'?

'ADR', 'AYUSH' এবং 'ICMR'-এর পুরো নাম লেখ। CCRS-এর মূল উদ্দেশ্যগুলি আলোচনা কর।

ADR, AYUSH अनि ICMR को पूरा नाम लेख्नुहोस। CCRS का प्रमुख उद्देश्यहरू के के हुन् ?

#### **PAPER-III**

#### **NURSERY AND GARDENING**

#### $GROIP-A$  / বিভাগ-ক

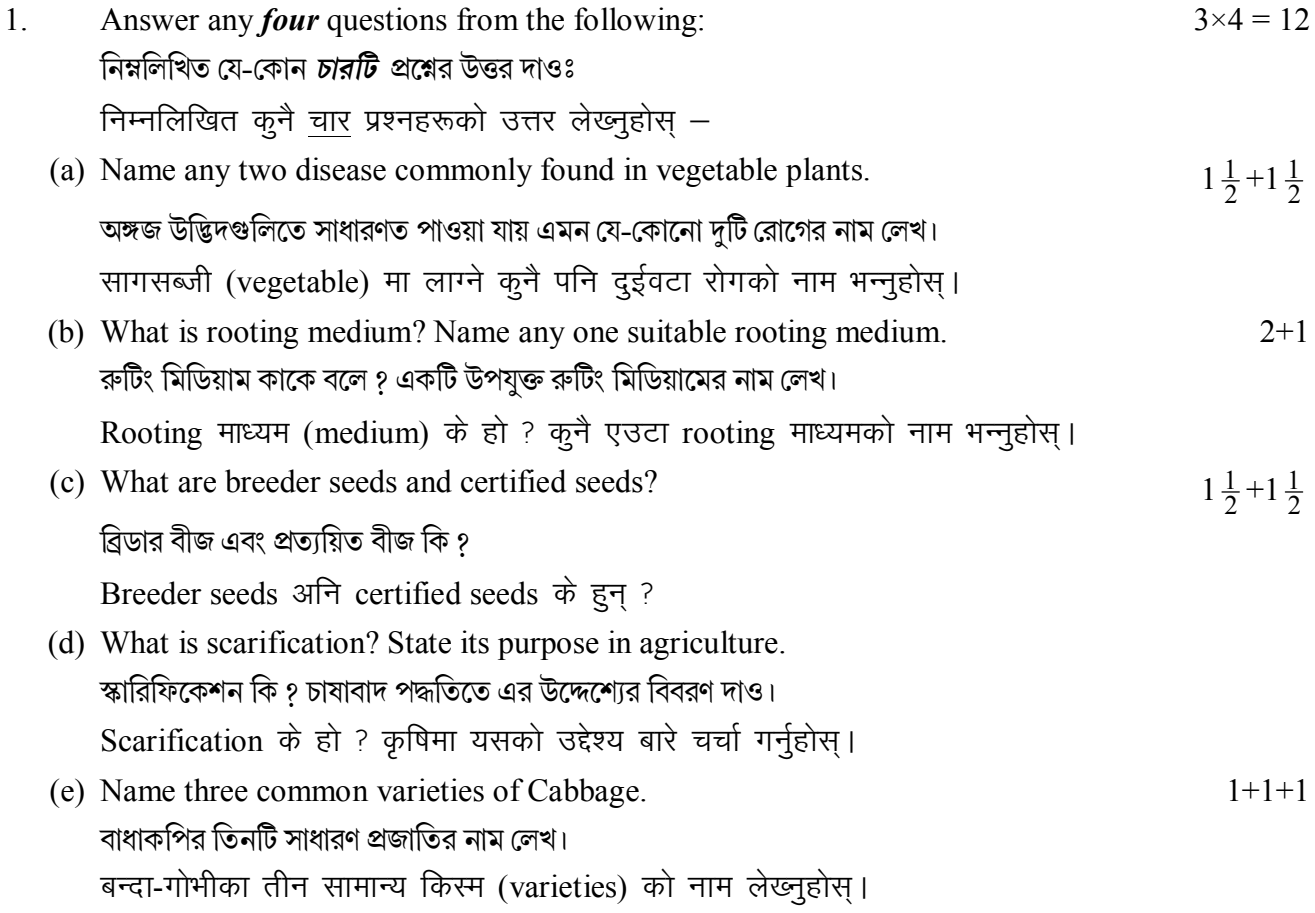

5

(f) Mention the advantages of mist chamber in vegetative propagation. অঙ্গজ বিস্তারে mist chamber (ধ্রম্র প্রকোষ্ঠ)-এর উপযোগিতাগুলি উল্লেখ কর। Vegetative propagation मा धुंध-कक्षा (mist chamber) को फाइदाहरू वर्णन गर्नुहोस्।  $\overline{3}$ 

# GROUP-B / বিভাগ-খ

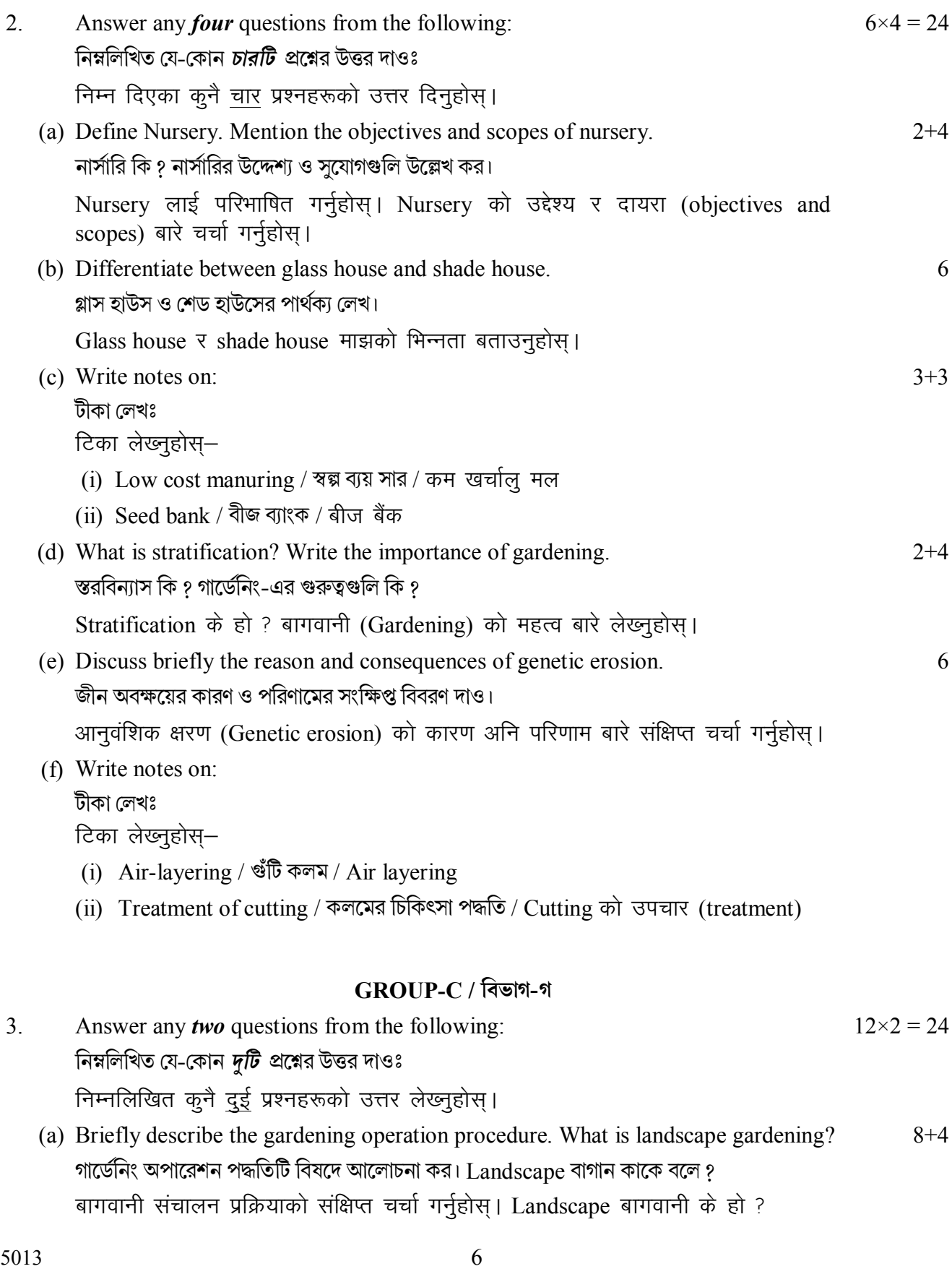

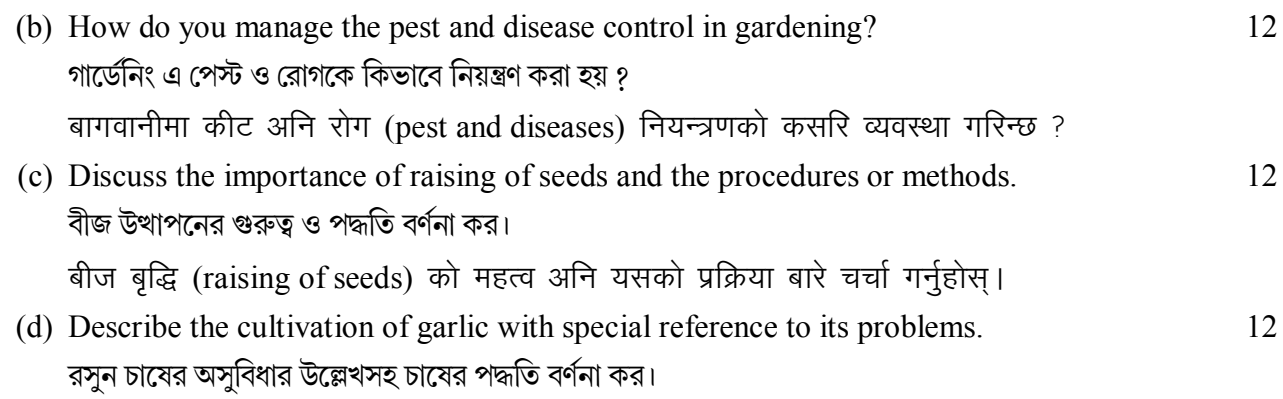

समस्याहरूलाई मध्य नजरमा राख्दै लसुन खेती बारे चर्चा गर्नुहोस्।

## **PAPER-IV**

## **FLORICULTURE**

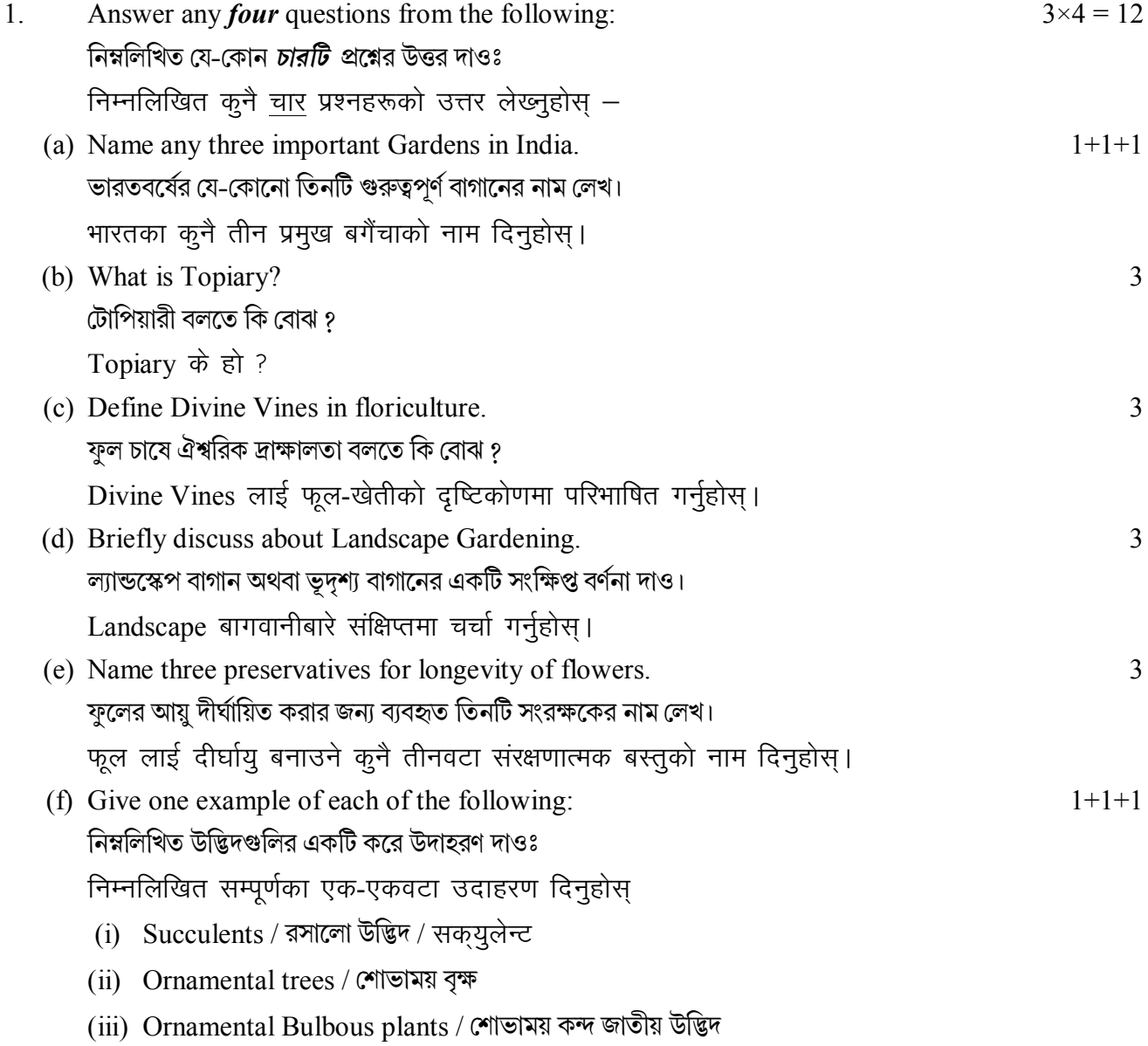

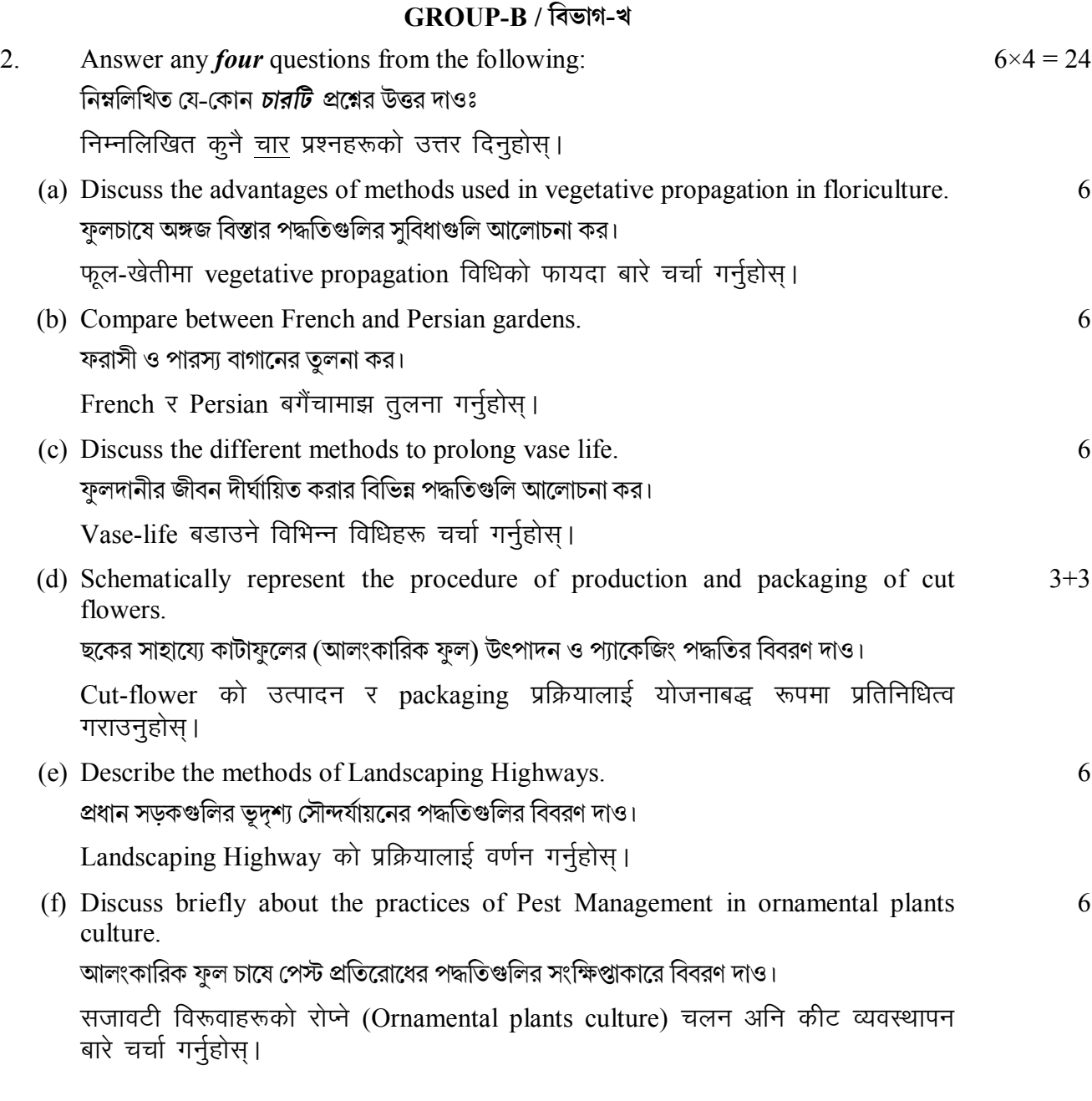

# **GROUP-C / িবভাগ-গ**

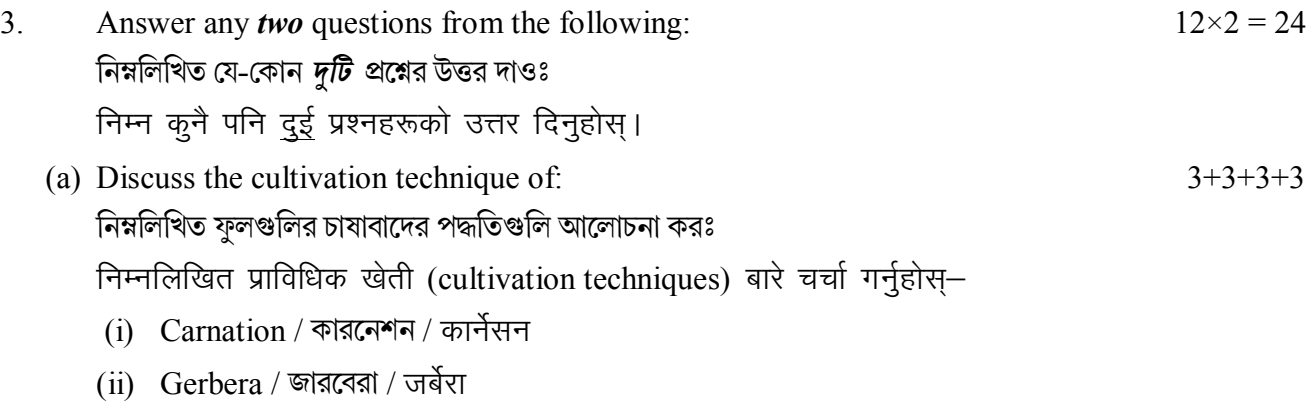

- $(iii)$  Marigold / গাঁদা / सयपत्री
- $(iv)$  Dahlia / ডালিয়া / ভালিযা

- (b) Define Nursery Management. Discuss in brief about Seed Sowing; Pricking;  $2+2+2+2$ Shading; defoliation and wintering.  $+2+2$ নাসার্রী ব্যবস্থাপনা কি ? সংক্ষিপ্ত বিবরণ দাওঃ বীজ বপন, Pricking; Shading; defoliation এবং wintering. नर्सरी (Nursery) व्यवस्थापन (Management) लाई परिभाषित गर्नुहोस् । बीज रोपन (Seed Sowing), Pricking, छायांकन (Shading), पतझड (defoliation) अनि wintering लाई संक्षिप्त रूपमा चर्चा गर्नुहोस्। (c) Compare the cultivation techniques of the following plants.  $6+6$
- নিম্নলিখিত উদ্ভিদগুলির চাষাবাদ পদ্ধতিগুলির তুলনা করঃ निम्नलिखित पौधाहरूका प्राविधिक खेती (cultivation technique) बीच तुलना गर्नुहोस् –
	- (i) Palms and Cycads / पाम (Palms) र साइकेड (Cycads)
	- (ii) Ferns and Selaginellas / उनिउ (ferns) र सेलाजिन्नीला (selaginella)
- (d) Discuss the methods of Soil Sterilisation. Describe the features of Water Garden.  $6 + 6$ মাটি বিশুদ্ধিকরণের পদ্ধতিগুলি আলোচনা কর। 'Water Garden'-এর বৈশিষ্ট্যগুলি লেখ। माटोको Sterilisation प्रक्रिया चर्चा गर्नुहोस। पानी-बगैंचा (Water garden) का विशेषताहरू वर्णन गर्नुहोस।

## **PAPER-V**

#### **MEDICINAL BOTANY**

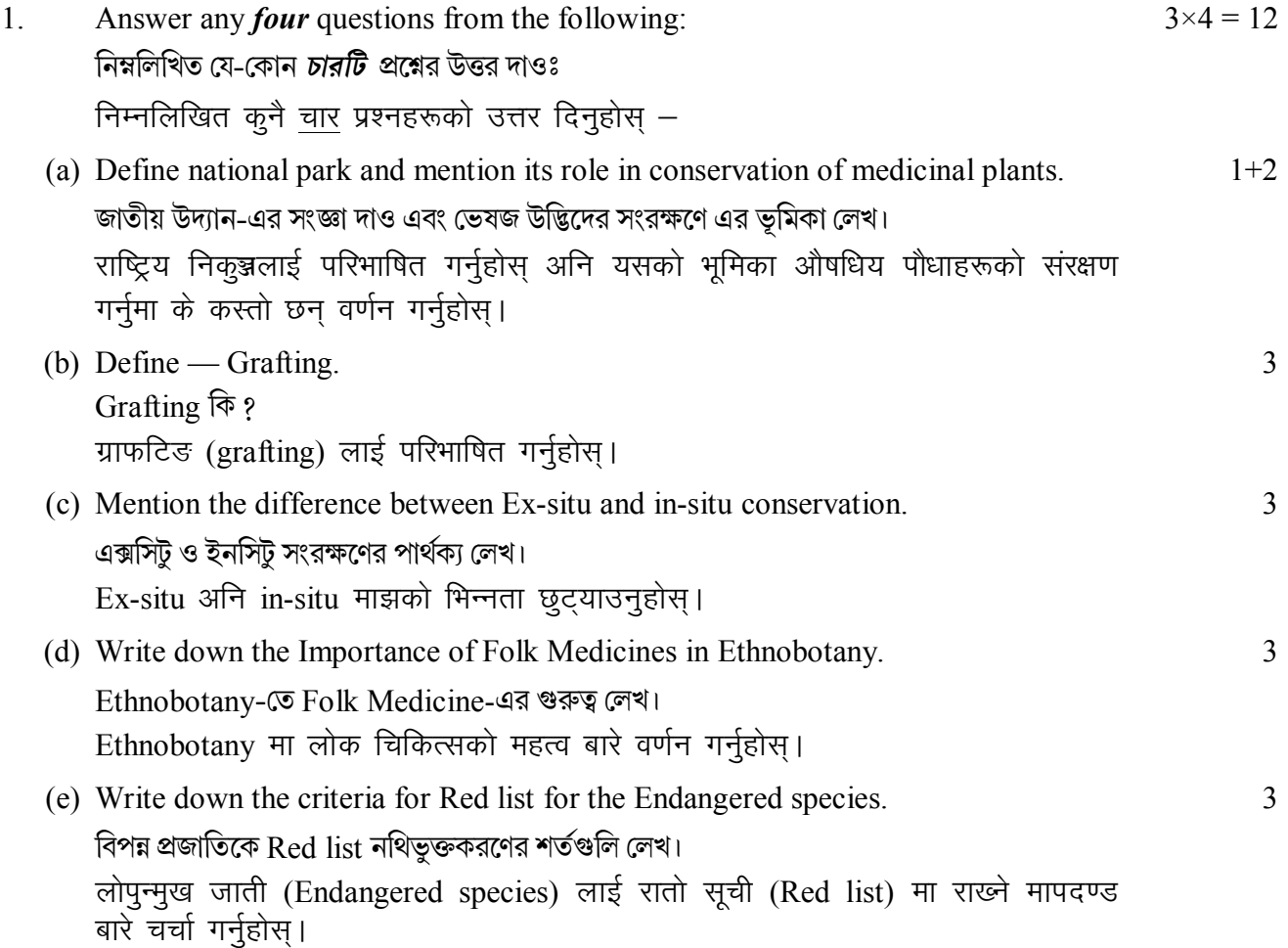

(f) Define sacred groves. Name one endemic medicinal plant of India. Sacred groves বলতে কি বোঝ ? ভারতের একটি endemic medicinal plant-এর নাম লেখ। Sacred groves लाई परिभाषित गर्नुहोस् । भारतमा मात्र पाइने एउटा औषधिय उद्भिदको नाम लेख्नुहोस्।

## GROUP-B / বিভাগ-খ

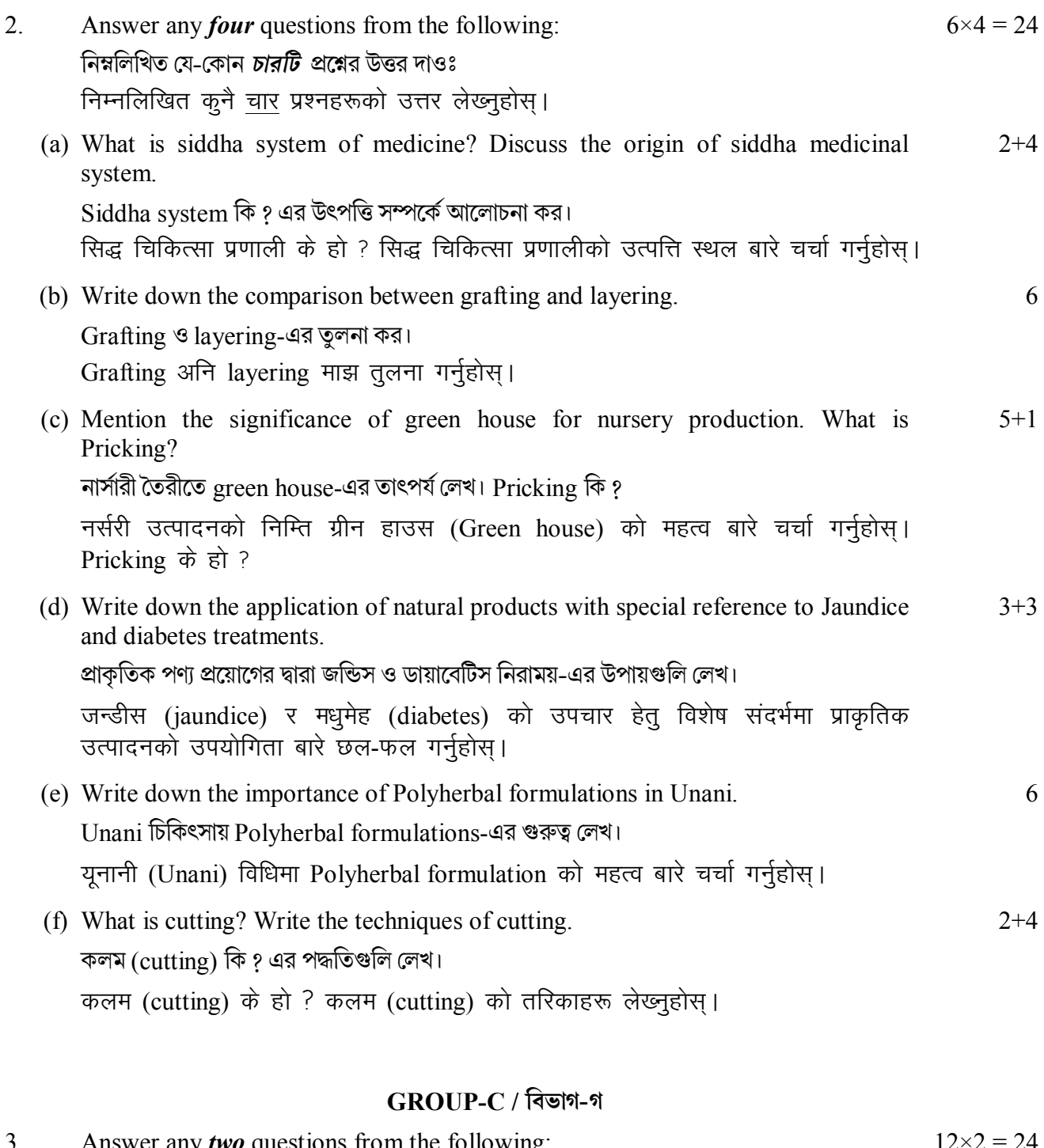

- 3. Answer any *two* questions from the following:  $12 \times 2 = 24$ নিম্নলিখিত যে-কোন *দুটি প্র*শ্নের উত্তর দাওঃ निम्न कुनै दुई प्रश्नहरूको उत्तर लेख्नुहोस्।
	- (a) Write down the methods for endemic medicinal plant conservation. What is  $8 + 2 + 2$ Budding? What is endemism?

Endemic ভেষজ উদ্ভিদ সংরক্ষণের বিভিন্ন পদ্ধতিগুলি আলোচনা কর। Budding কি ? Endemism কি প Endemic औषधिय पौधाहरूका संरक्षण विधाहरू चर्चा गर्नुहोस् | Budding के हो ? Endemism के हो ? (b) What is umoor-e-tabiya? Mention the plants used in siddha medicine.  $2+10$ Umoor-e-tabiya কি ? Siddha system-এ ব্যবহৃত ভেষজ উদ্ভিদসমূহ সম্পর্কে লেখ। उमर-ई-ताबिया (Umoor-e-tabiya) के हो ? सिद्ध चिकित्सा प्रणालीमा प्रयोग हुने पौधाहरूको चर्चा गर्नहोस। (c) Write short notes on:  $4 + 4 + 4$ সংক্ষিপ্ত টীকা লেখঃ टिका लेख्नुहोस् –  $(i)$  Biosphere Reserve / বায়োস্ফিয়ার রিসার্ভ / बायोस्फीयर रिजर्भ (ii) National Parks / জাতীয় উদ্যান / বান্ডিয় নিকল্প (iii) Botanic Gardens / বোটানিক্যাল গার্ডেন / বনस्पति उद्यान (d) What is Ethno-ecology? Discuss the important components of a nursery. Briefly  $2+4+6$ describe the different Propagation methods of Medicinal Plants.

Ethno-ecology কি ? নার্সারী তৈরীতে ব্যবহৃত উল্লেখযোগ্য উপাদানগুলি উল্লেখ কর। ভেষজ উদ্ভিদের বিস্তার মাধাম সম্পর্কে সংক্ষিপ্তরূপে লেখ।

Ethno-ecology के हो ? नर्सरीका प्रमुख घटकहरू बारे चर्चा गर्नुहोस् । औषधिय वनस्पतिका विभिन्न प्रसार (Propagation) बारे संक्षिप्तमा चर्चा गर्नुहोस् ।

## **PAPER-VI**

## PLANT BIODIVERSITY AND HUMAN WELFARE

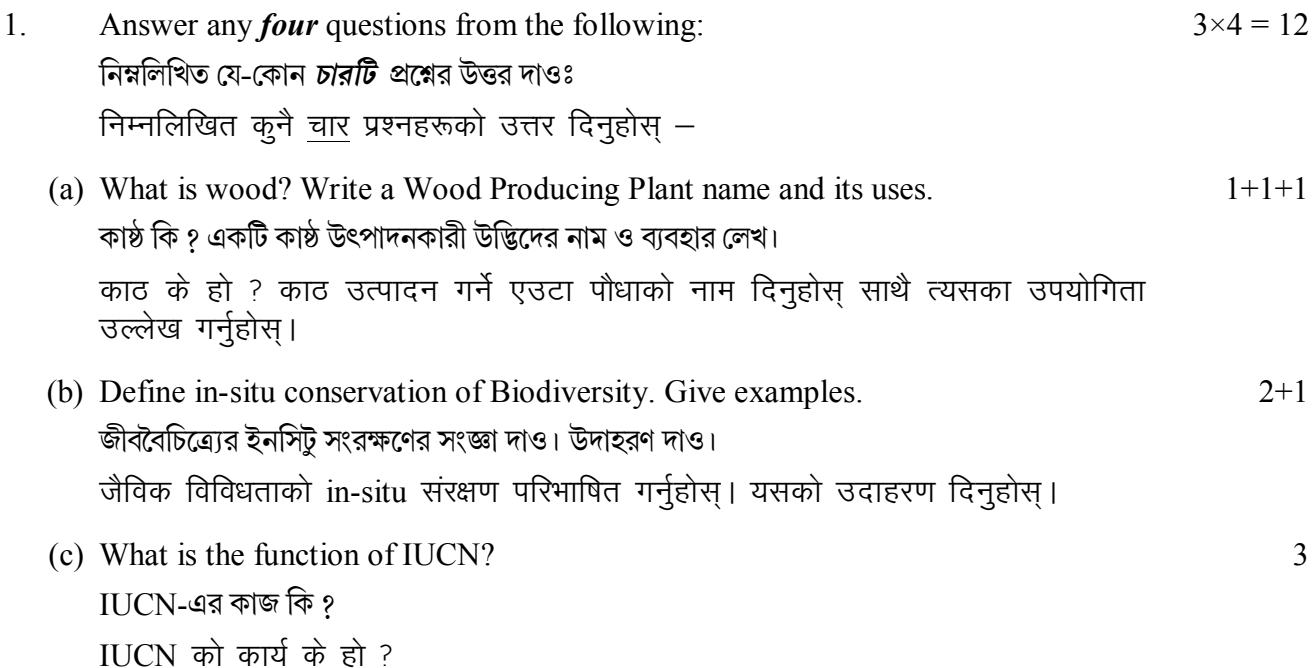

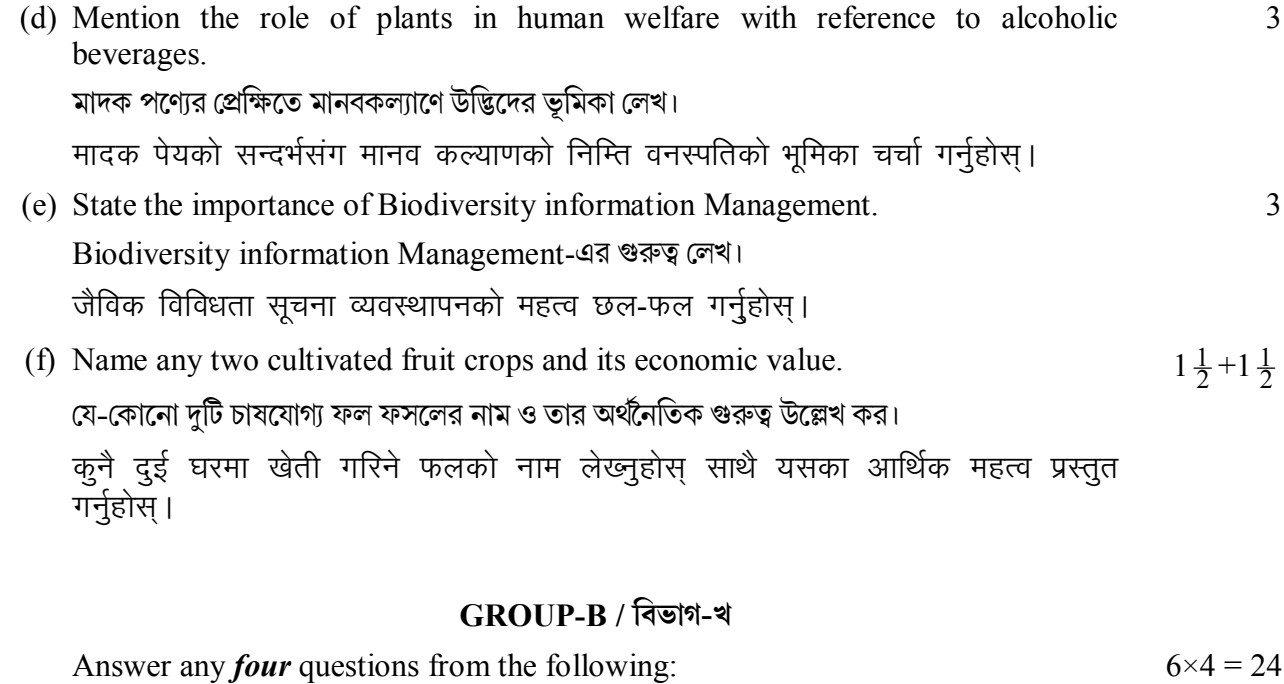

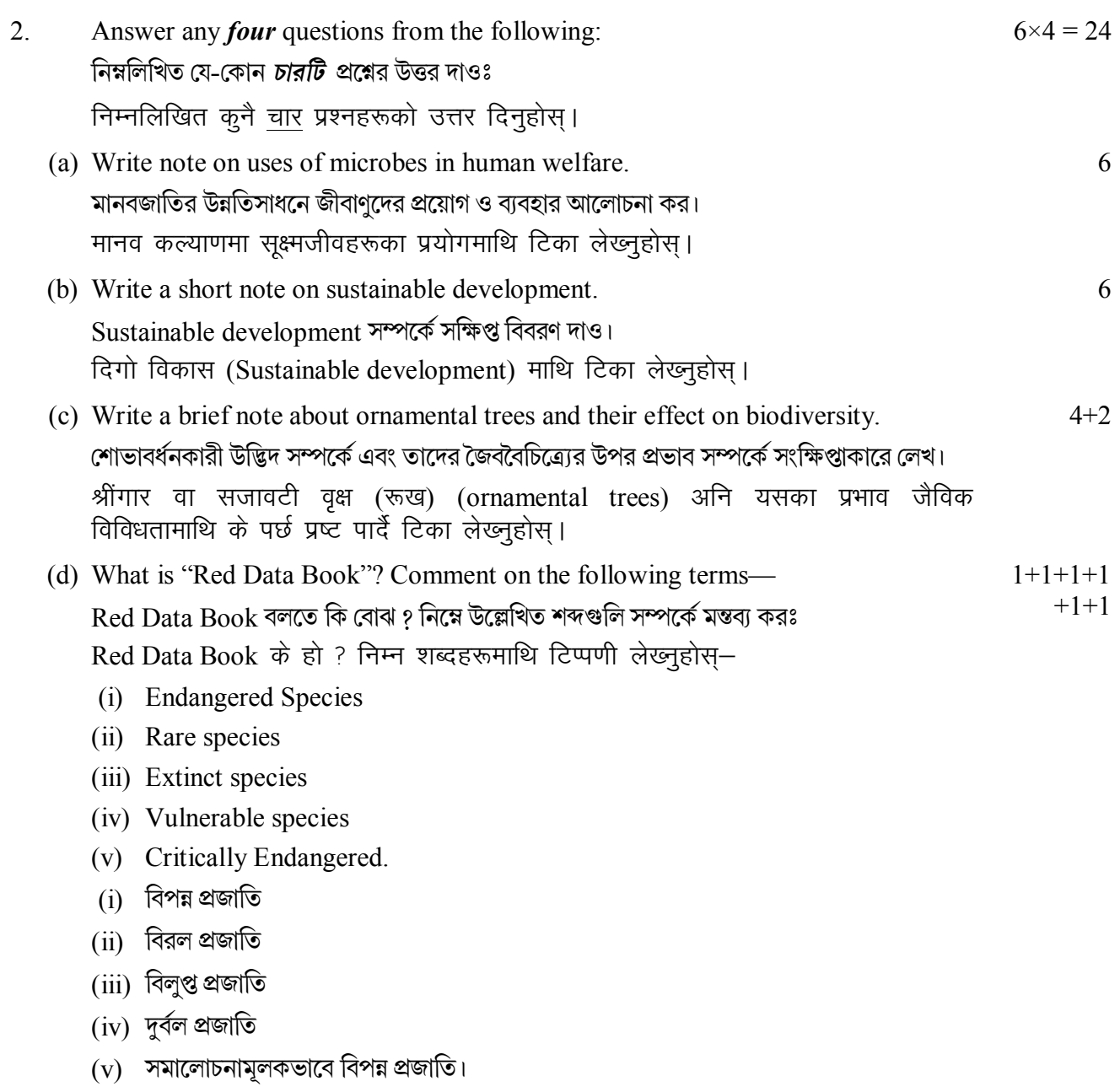

- (i) लोपुन्मुख प्रजाति
- (ii) दुर्लभ प्रजाति
- (iii) विलुप्त प्रजाति
- (iv) कम्जोर वा चपेटमा परेको प्रजाति
- $(v)$  गंभीर रूपमा खतरामा परेको प्रजाति ।
- (e) Explain the major threats to biodiversity. 6 <u>জৈববৈচিত্রোর উপর আসন্ন অমঙ্গলের সংকেতগুলি লেখ।</u> जैविक विविधताको निम्ति दूलो खत्रामाथि व्याख्या गर्नुहोस। (f) Illustrate the importance of Agrobiodiversity. 6
	- Agrobiodiversity-এর গুরুত্ব বিশ্লেষণ কর। कृषि विविधताको महत्त्वलाई चित्रण गर्नुहोस।

## **GROUP-C / িবভাগ-গ**

3. Answer any *two* questions from the following:  $12 \times 2 = 24$ িনmিলিখত েয-েকান *dিট*pেűর উtর দাওঃ निम्नलिखित कुनै दुई प्रश्नहरूको उत्तर दिनुहोस् ।

(a) What is Ramsar Convention-1971? Discuss in detail the approaches to conserve genetic diversity. 4+8 Ramsar Convention-1971 কি ? Genetic diversity-সংরক্ষণে ব্যবহৃত পন্থাগুলির বিস্তারিত বণর্না দাও।

रामसार सम्मेलन (१९७१) के हो ? आनुवंशिक विविधता संरक्षण गर्ने उपायहरूबारे विस्तृत रूपमा छल-फल गर्नुहोस्।

(b) Write short notes on:

সংক্ষিপ্ত টীকা লেখঃ

संक्षिप्त टिका लेख्नुहोस्–

- (i) UNESCO
- (ii) IUCN
- (iii) WWF.
- (c) What is genetic diversity? Mention the factors influencing genetic diversity. Discuss the Aesthetic values of Biodiversity.  $1+5+6$

Genetic Diversity কি ? Genetic diversity-এর প্রভাবীয় কারণগুলি লেখ। জৈববৈচিত্র্যের নন্দনতত্ত্বের মূল্যগুলি আলোচনা কর।

आनुवंशिक विविधता के हो ? आनुवंशिक विविधतालाई असर गर्ने कारणहरू उल्लेख गर्नुहोस् । जैविक विविधताको सौन्दर्य मूल्यको चर्चा गर्नुहोस् ।

(d) State the importance of species diversity. Write a short note on fruit crop. 6+6 Species diversity-এর গুরুত্ব লেখ। Fruit crop-সম্পর্কে সংক্ষিপ্ত টীকা লেখ।

प्रजाति विविधताको महत्त्व उल्लेख गर्नुहोस। फलफूल बाली प्रजाति विविधतामाथि संक्षिप्त टिका लेख्नुहोस्।

 $4 + 4 + 4$ 

## **PAPER-VII**

## **ETHNOBOTANY**

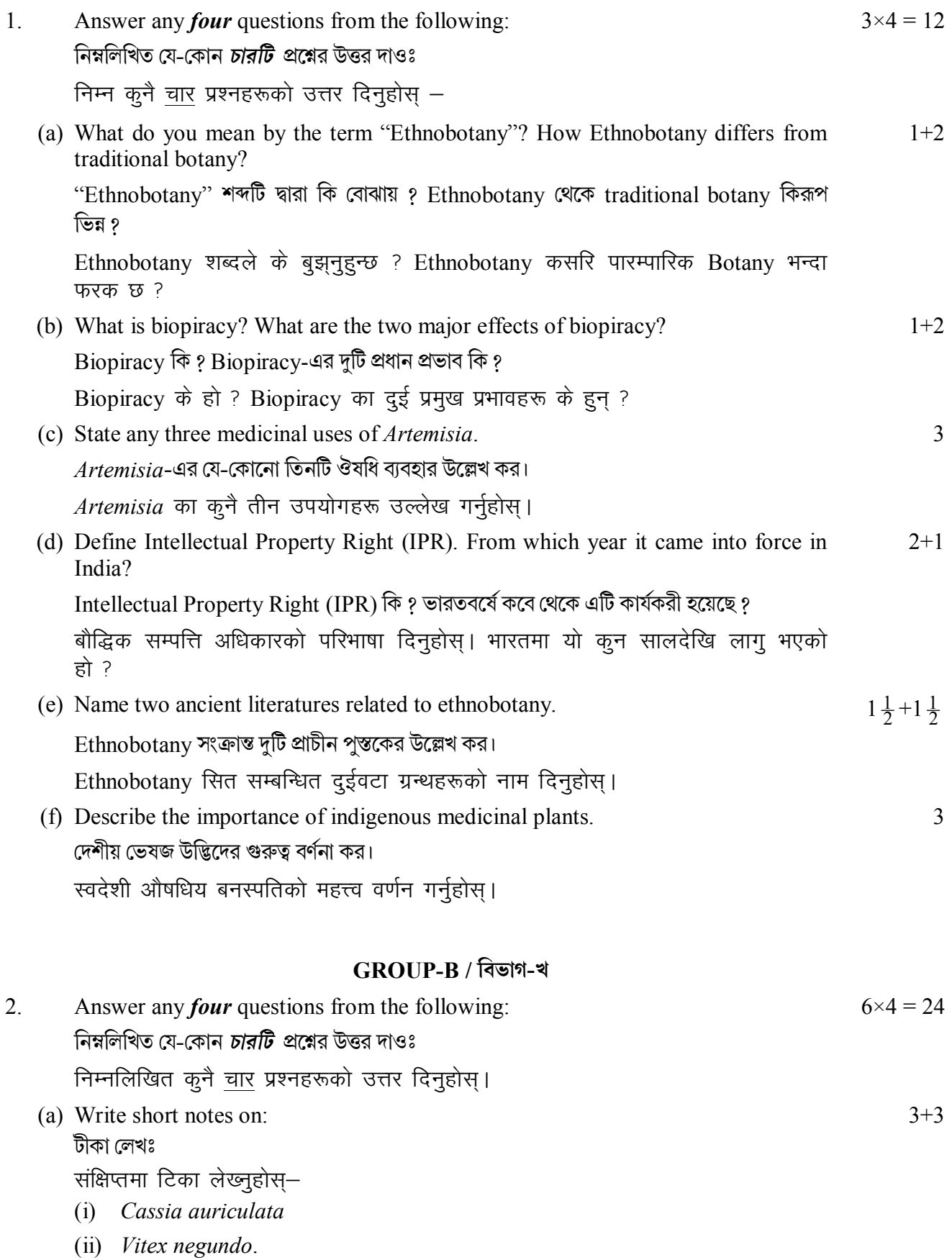

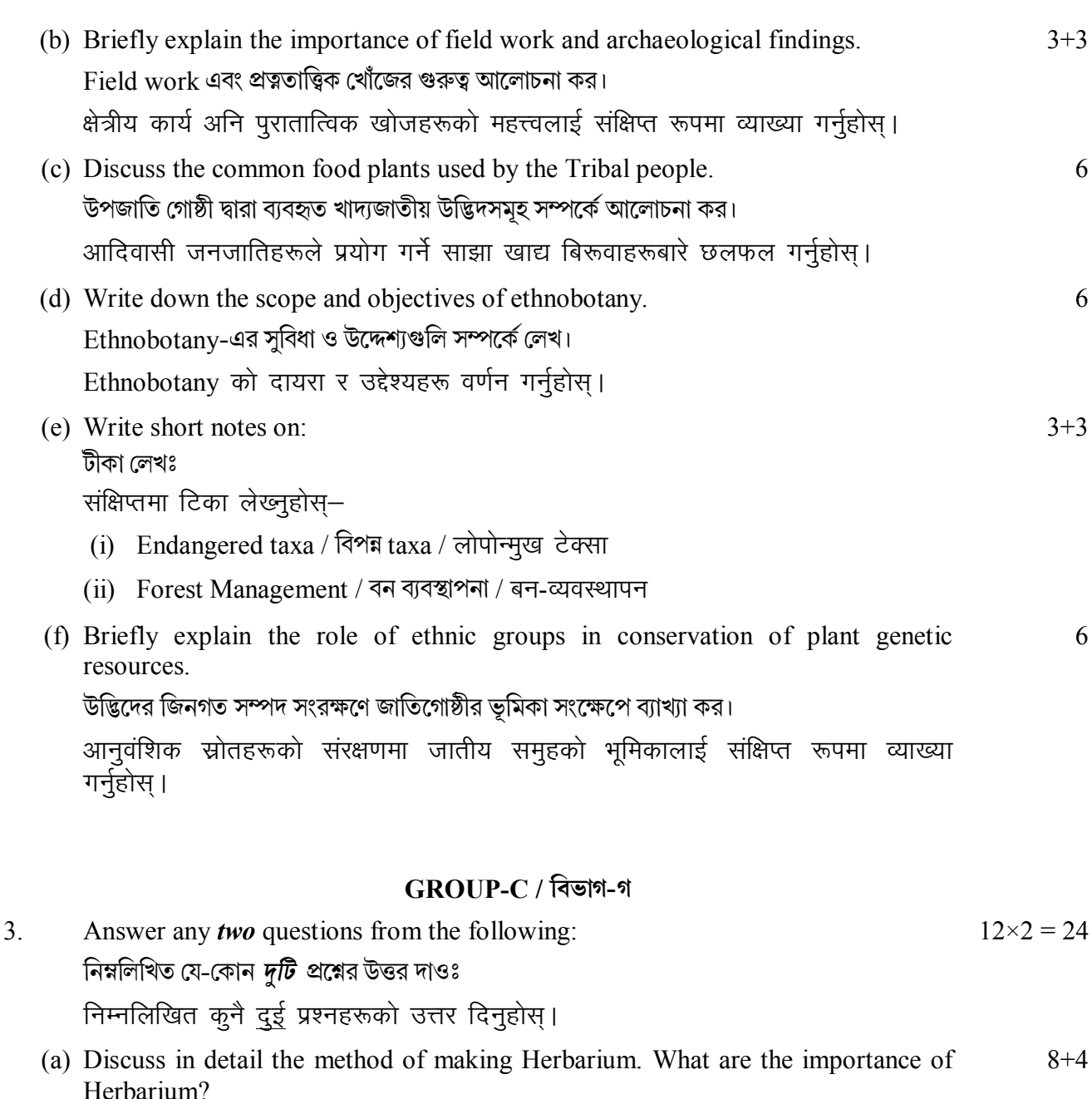

হারবেরিয়াম বানানোর প্রক্রিয়াটির বিষদ বিবরণ দাও। হারবেরিয়ামের গুরুত্বগুলি কি ?

Herbarium तयार गरिने तरिकालाई विस्तृत रूपमा छलफल गर्नुहोस्। Herbarium का महत्त्वहरू के के हुन् ?

(b) Describe the role of ethnic groups in conservation of endangered taxa and forest management.

বিপন্ন ট্যাক্সা সংরক্ষণ ও বন ব্যবস্থাপনায় জাতিগোষ্ঠীর ভূমিকা বর্ণনা কর।

लोपोन्मुख taxa को संरक्षण र वन व्यावस्थापनमा जातीय समुहको भूमिका वर्णन गर्नुहोस् ।

(c) Mention the role of ethnobotany in modern medicine with special reference to:  $6+6$ আধুনিক ঔষধিতে নিম্নলিখিত উদ্ভিদগুলির ইথনোবোটানিতে ভূমিকা উল্লেখ করঃ

आधुनिक चिकित्सामा ethnobotany को भूमिकालाई विशेष सन्दर्भमा निम्नलिखित औषधिय पौधाहरूको उल्लेख गर्नुहोस–

- (i) Trichopus zeylanicus
- (ii) Withania somnifera

(d) Discuss in detail about the sharing of wealth concept with one example from India. Elucidate the role of ethnobotany as a tool to protect the interests of ethnic groups.

 $6 + 6$ 

সম্পদভাগের ধারণা (Share wealth concept) সম্পর্কে বিষদে আলোচনা কর, ভারতবর্ষের একটি উদাহরণ সহযোগে। জাতীগত বা নগোষ্ঠীর স্বার্থ রক্ষার উপকরণ হিসাবে Ethnobotany-র ভূমিকা ব্যাখাা কর।

भारतवाट एउटा उदाहरण दिंदै "सम्पत्तिको अवधारण" (sharing of wealth) को साझेदारीकोबारेमा विस्तृत रूपमा छलफल गर्नुहोस् । जातीय समुहको हितको रक्षा गर्न एक उपकरणको रूपमा ethnobotany को भूमिका स्पष्ट गर्नुहोस।

#### **PAPER-VIII**

## **MUSHROOM CULTURE AND TECHNOLOGY**  $GROUP-A / 7$ ৰিভাগ-ক

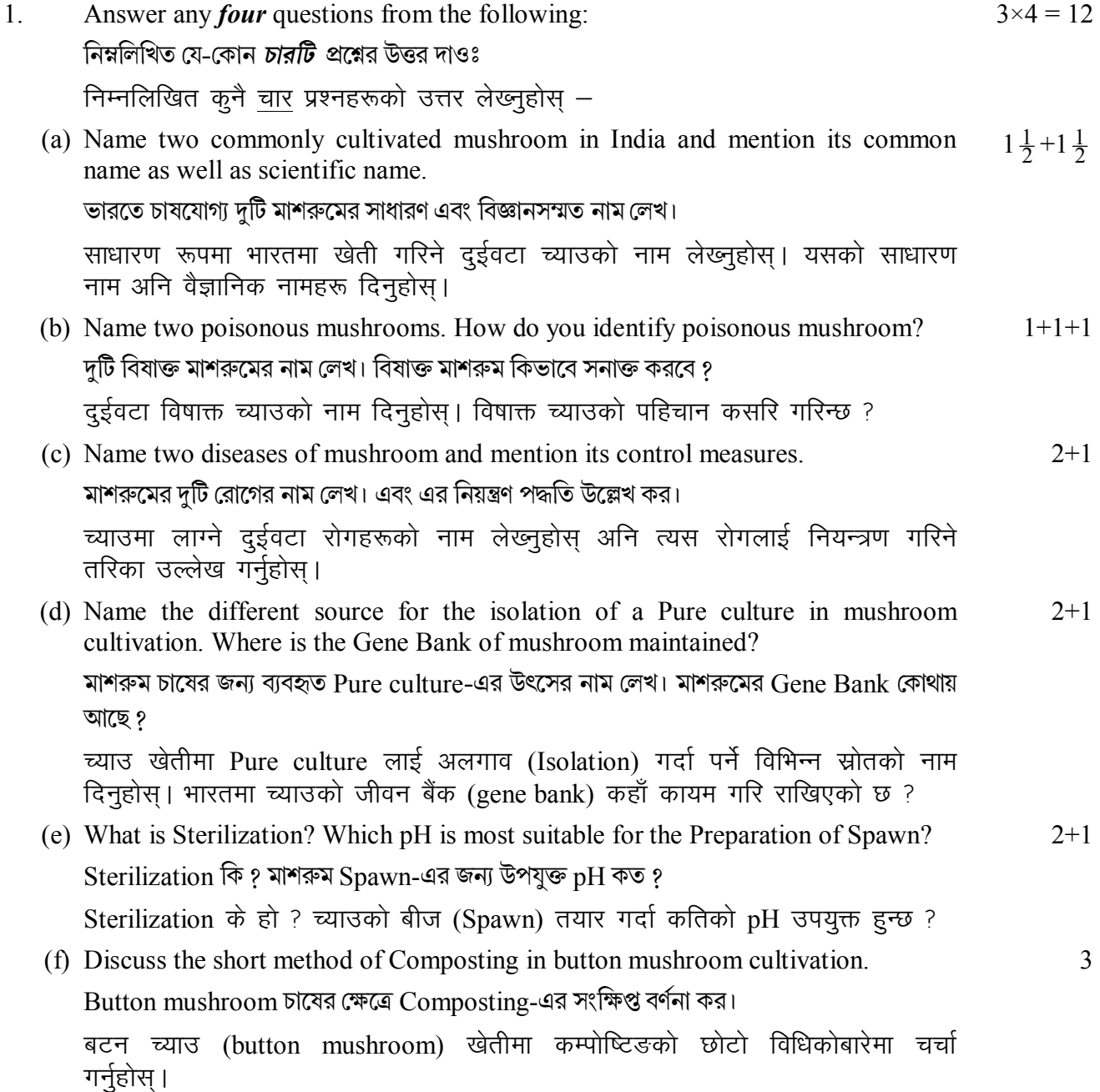

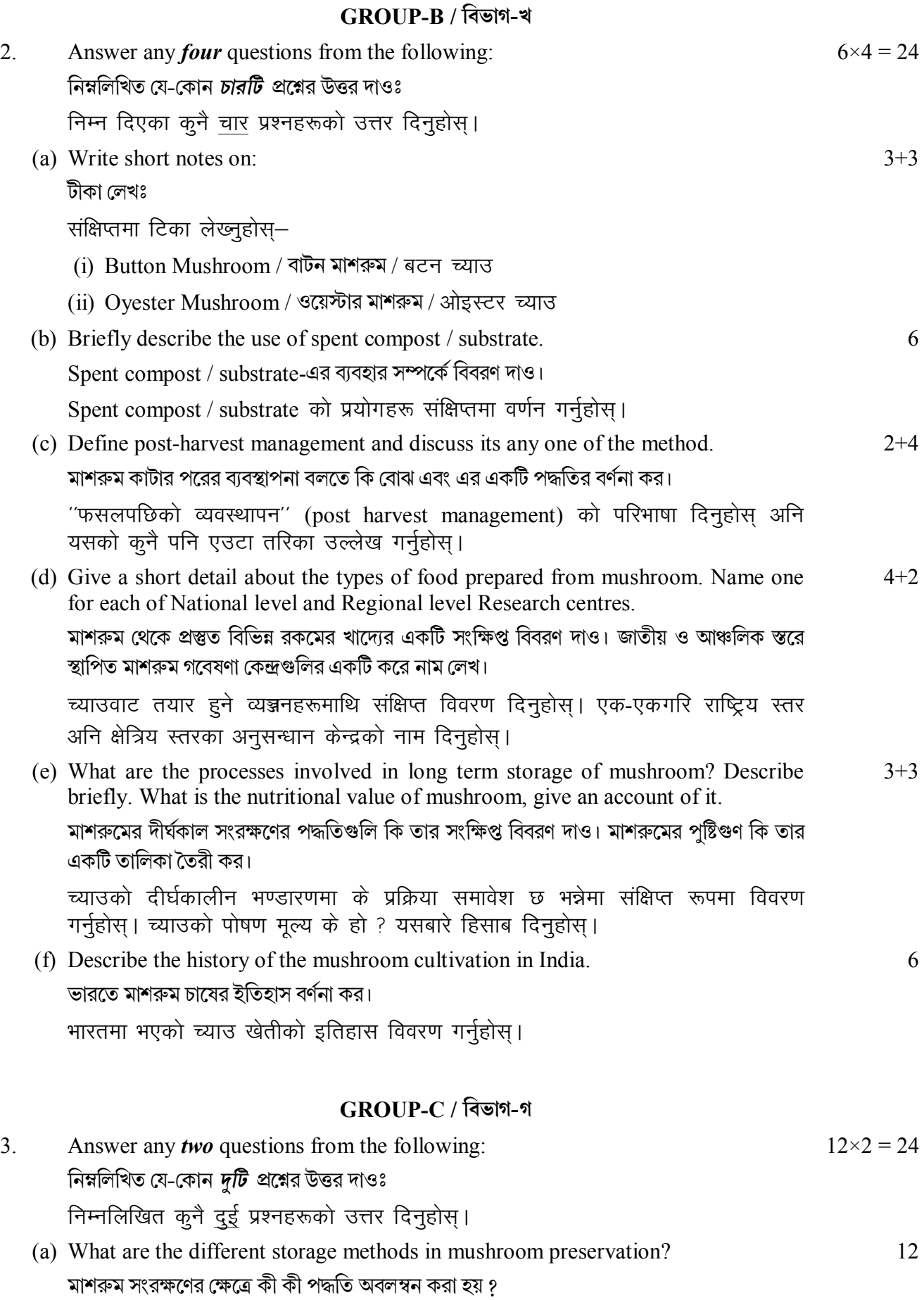

(b) Write short notes: (i) Preparation of spawn (ii) Factors affecting the mushroom bed preparation (iii) Preparation of medium.  $4 \times 3 = 12$ টীকা েলখঃ  $(i)$  Spawn প্ৰস্তুতি (ii) মাশরুম প্রস্তুতিতে বিভিন্ন শর্তগুলির প্রভাব (iii) Medium প্ৰস্তুতি। संक्षिप्तमा टिका लेख्नुहोस्- $(i)$  च्याउको बीज (Spawn) तयारि  $(iii)$  च्याउको bed तयारिलाई असर पार्ने कारकहरू (iii) Medium को तयारि। (c) Briefly describe the method of cultivation of Oyster mushroom including the species, materials, preparation of bed, spawning and harvesting. 12  $O$ yster মাশরুম প্রজাতির নাম, উপাদান, বেড তৈরী,  ${\rm s}$ pawn প্রস্তুতি এবং সংগ্রহের পদ্ধতি বর্ণনা কর। प्रजाति, सामाग्री, bed को तयारि, बीजको रोपाई (spawning) अनि फसल कटाई (harvesting) लाई समावेश गर्दै Oyster च्याउ खेती गरिने विधिलाई संक्षिप्तमा व्याख्या गर्नहोस। (d) Discuss the marketing value and export strategies of mushroom industry in Indian scenario. 6+6

ভারতের প্রেক্ষাপটে মাশরুম বাণিজ্যের বিপণন মূল্য ও রপ্তানী কৌশল নিয়ে আলোচনা কর।

भारतमा च्याउ उद्योगको विपणन मूल्य र निर्यात रणनीतिहरू छलफल गर्नुहोस्।

#### **PAPER-IX**

#### **INTELLECTUAL PROPERTY RIGHTS**

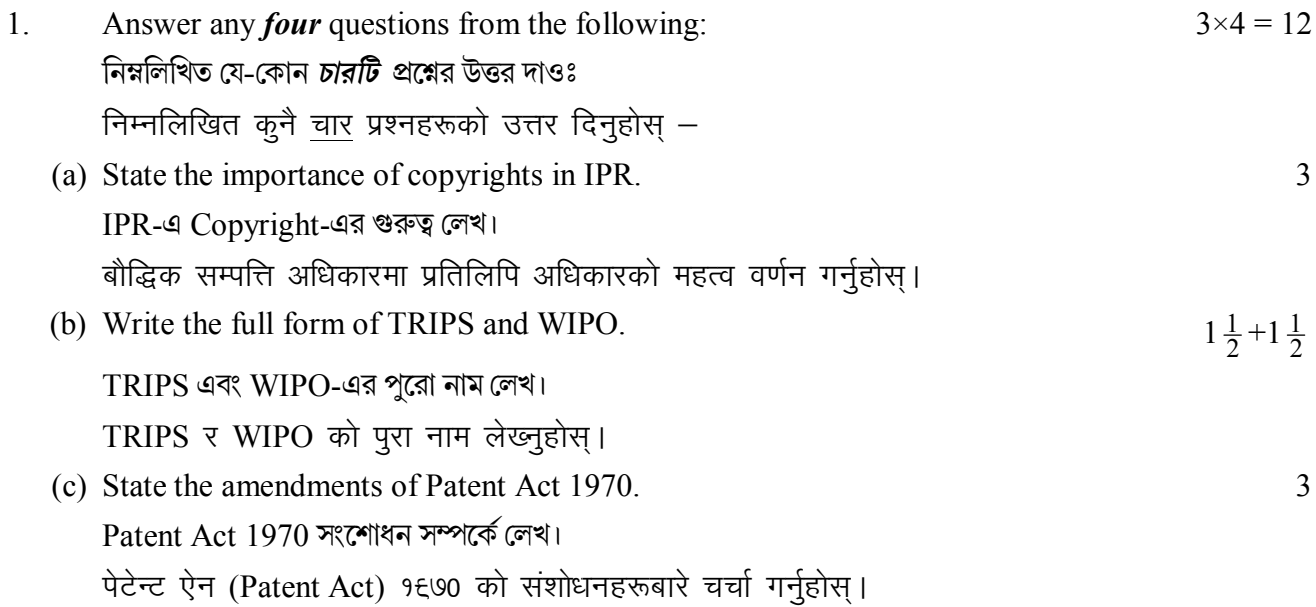

- (d) What is Infringement? Infringement कि? उल्लङ्घन (infringement) के हो ?
- (e) State the importance of Bio-Prospecting. 3  $Bio-Propecting$ -এর গুরুত্ব লেখ। जैव-पुणक्षणको महत्त्वबारे चर्चा गर्नुहोस।  $\overline{\mathcal{E}}$
- (f) Write down the applications of Novelty. অভিনবত্ব-এর প্রয়োগ সম্পর্কে লেখ। नवीनताको अनप्रयोगबारे लेख्नहोस।

#### GROUP-B / বিভাগ-খ

- $2<sub>1</sub>$ Answer any *four* questions from the following:  $6 \times 4 = 24$ নিম্নলিখিত যে-কোন *চারটি প্র*শ্নের উত্তর দাওঃ निम्नलिखित कुनै चार प्रश्नहरूको उत्तर दिनुहोस।
	- (a) Mention the ways of protecting traditional knowledge with special emphasis on 6 digital Library.

ট্রাডিশনাল জ্ঞানের সংরক্ষণ করার নিয়মগুলি কিভাবে ডিজিটাল লাইব্রেরির মাধ্যমে (বিশেষভাবে) করা হয়।

डिजिटल (digital) पुस्तकालयलाई विशेष जोड़ दिएर परम्परागत ज्ञानको संरक्षण गर्ने तरिकाहरू उल्लेख गर्नुहोस्।

(b) Discuss the procedure of obtaining patents. পেটেন্ট পাওয়ার পদ্ধতি বর্ণনা কর।

पेटेन्ट (patents) प्राप्त गर्ने प्रक्रिया बारे छलफल गर्नुहोस्।

- (c) Discuss about the moral issues in patenting Biotechnological inventions. পেটেন্ট করার নৈতিক কারণগুলি বর্ণনা কর (বায়োটেকনোলজির আবিষ্কারগুলোর)। Biotechnological आविष्कार गर्दा गरिने पेटेन्ट (patent) मा नैतिक मुद्दाहरूको बारे छलफल गर्नहोस।
- (d) Write a short note on Sui-Generis regime. 'সুই-জেনেরিস রেজিম'-এর সংক্ষিপ্ত বর্ণনা কর। Sui-Generis regime माथि संक्षिप्त टिका लेख्नुहोस्।
- (e) How does Farmer's Right Act, 2001 benefited Indian farmers? চাষীদের রাইট আইন. 2001 কিভাবে ভারতীয় চাষীদের লাভবান করেছে ? कसरि ''किसानको अधिकार अधिनियम, २००१'' ले भारतीय किसानहरूलाई फायदा पुरायो ?
- (f) How does protection of database and data takes place in India? ভারতবর্ষে কিভাবে ডাটাবেসের এবং ডাটার সংরক্ষণ করা হয় গ डाटाबेस (database) र डाटा (data) को सुरक्षा भारतमा कसरि हुन्छ ?

 $\overline{3}$ 

# GROUP-C / বিভাগ-গ

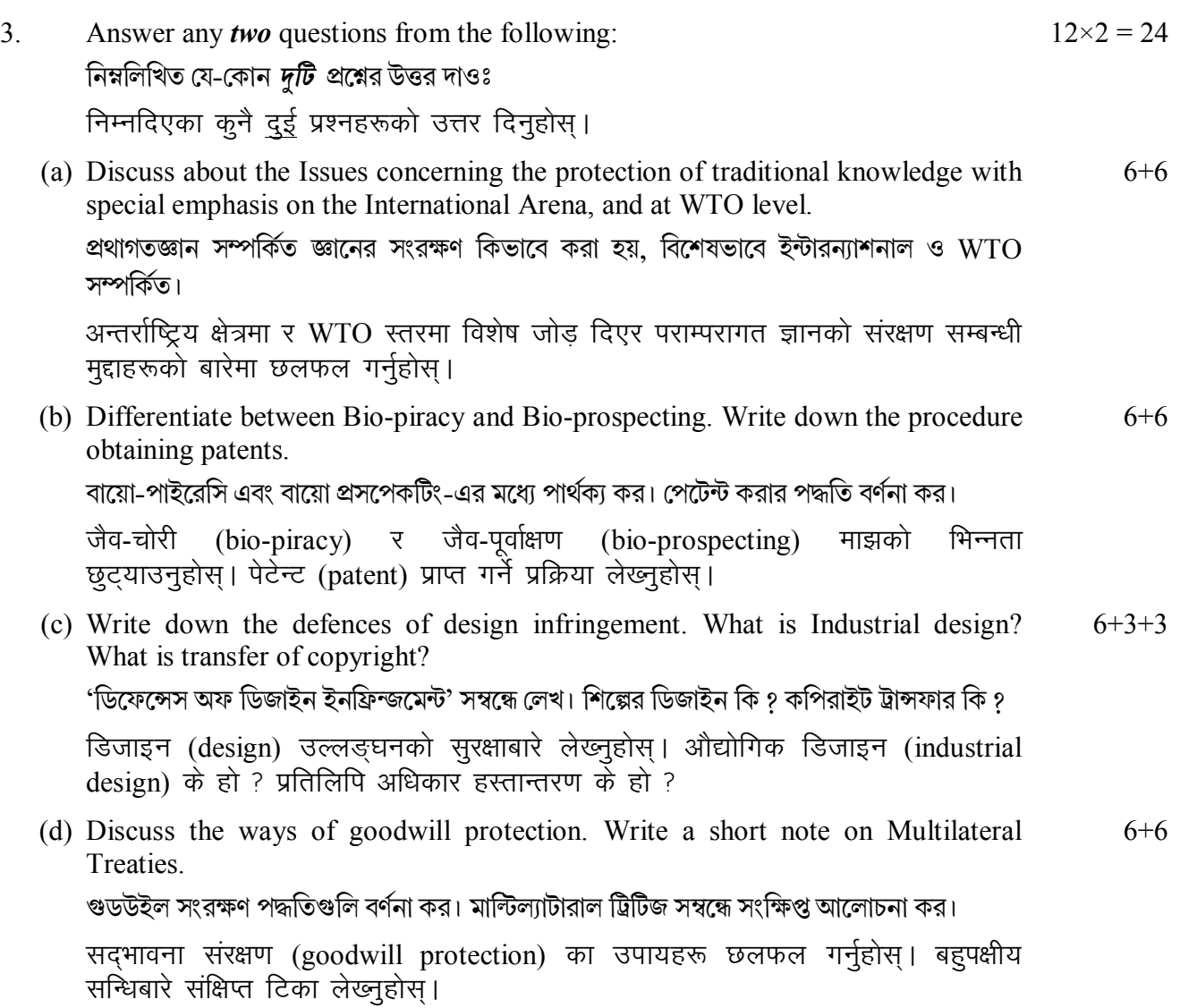

 $\overline{\phantom{a}}$   $\hspace{1.5cm}$   $\times$   $\hspace{1.5cm}$